# Introduction to the Mobile Web Framework

Eric Bollens
ebollens AT oit.ucla.edu
Mobile Web Framework Architect
UCLA Office of Information Technology

### Overview

- 1. The Mobile Landscape
- 2. Approaching Mobile
- 3. A Web-based Solution
- 4. Principles and Strategies
- 5. Framework Semantics & Tools

# The Mobile Landscape

is pervasive, growing and evolving.

### **Growth in Mobile**

- Mobile is soon to overtake the desktop.
- In higher education:
  - Currently, over 60% of students have an internetcapable device.
  - Within a year, over 75% of students will have an internet-capable mobile device.
- "Students are more likely to remember their cell phone than their wallet."

### **Growth in Mobile**

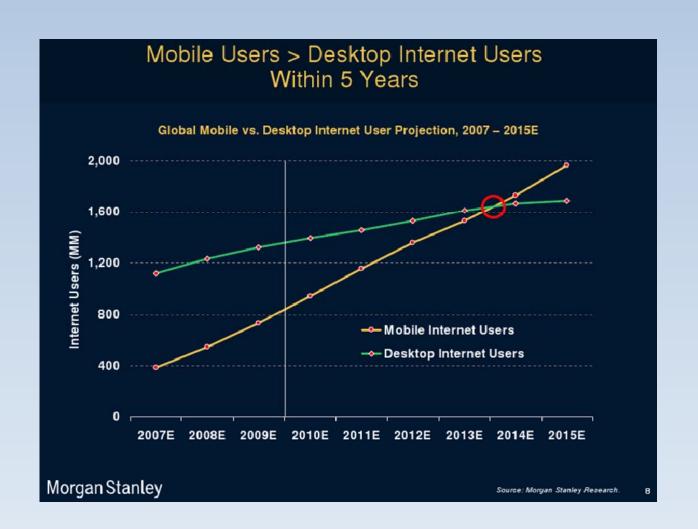

### **Proliferation of Devices**

- Diverse, rapidly changing landscape:
  - Devices
  - Operating systems
  - Browsers

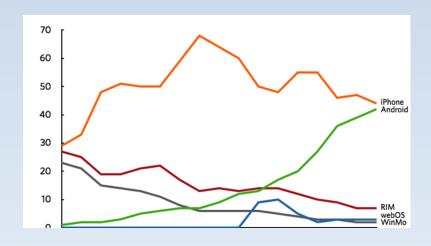

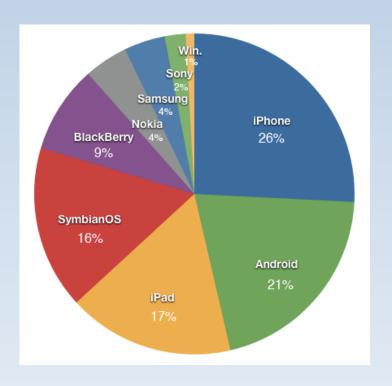

# **Approaching Mobile**

**Two Contrasting Approaches** 

# Why Not Already Mobile?

#### A lack of resources or experience

- Which platform do we develop for first?
- Where can I find developers for each platform?
- How can we keep up with new platforms?

#### Not a priority

- Doesn't our website already work on mobile?
- Why does it warrant the time and cost?

# Goals of a Mobile Strategy

- 1. Deliver rich mobile content
- 2. Reduce the cost to mobilize
- 3. Minimize maintenance costs
- 4. Avoid the hassle of "keeping up"

### The Native Platform

- Rich set of features
- Centralized distribution platforms
- Device-specific development
- Varied paradigms and architectures
- Rise and fall of native platforms
- Manual updates

### The Web Platform

- Single established platform
- Existing paradigms and architecture
- Automatic updates
- Mixed support between devices
- New and evolving API
- No central distribution platform

### A Web-based Solution

with the Mobile Web Framework

### **Motivations for Web**

- Simplifies mobile development process
  - Standard web technologies
- Reduces costs for development
  - Don't have to develop for each device separately
- Compatible with all web-capable devices
  - New devices don't require new code

### **Motivations for Web**

- Simplifies mobile development process
  - Standard web technologies
- Reduces costs for development
  - Don't have to develop for each device separately
- Compatible with all web-capable devices
  - New devices don't require new code

But how do we deal with its limiting factors?

# Challenges with the Web

- Two major issues:
  - Mixed support between devices
  - New & evolving API for the HTML 5 technologies

# Challenges with the Web

- Mixed support between devices
  - A fully compatible markup standard
  - Allow each device the best possible experience
  - No device-by-device planning
- New & evolving API for HTML 5 technologies

### Challenges with the Web

- Mixed support between devices
  - A fully compatible markup standard
  - Allow each device the best possible experience
  - No device-by-device planning
- New & evolving API for HTML 5 technologies
  - Devices that can use it, should use it
  - Create support where possible but not available

### How Can We Do This?

### How Can We Do This?

### A Framework!

No, but really...

### **How Can We Do This?**

#### Markup standard

Semantic HTML classes and ids

#### Dynamic libraries

- CSS & Javascript catered to a visitor's device
- APIs & scripts for advanced features

#### Native containers

- Extend to support unsupported features
- Make available on app stores

### Where Can This Work?

- The minimum requirements:
  - XHTML MP 1.0 (subset of HTML 4.01)
  - WCSS (subset of CSS 2.1)
  - 120 x 120 screen
  - JPG and GIF support
  - 256 colors
- No WAP, but practically all modern devices

# Going a Step Further

- Approach is conducive to federation
- One central framework installation
  - One unit can manage the framework
  - Changes need to be made in only one place
  - Enables maintenance of a central identity
- Distributed applications leverage it
  - Language and platform independence
  - Data stays with the data holder

# Principles and Strategies

of the Mobile Web Framework

# **Principles**

- Device agnostic
- Graceful degradation
- Platform independent
- Federated architecture
- Unified presence
- Modern web standards

# One Code, Many Devices

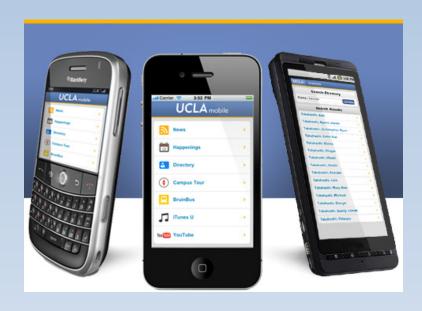

- Works on any device with a web browser.
- Markup-driven with semantic entities.

### One Code, Many Devices

UCLA Campus Tour

**Bruin Walk** 

Ackerman

Next >>

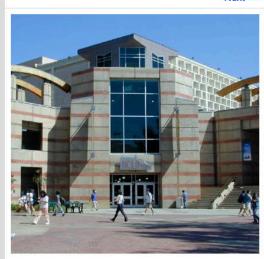

Next >>

Inside Ackerman Union are restaurants offering everything from burgers to a variety of ethnic foods. Ackerman also houses a ballroom, arcade, candy store, portrait studio, and ATMs.

Go to Next Location

Go to Previous Location

UCLA Campus Tour

**Bruin Walk** 

Ackerman

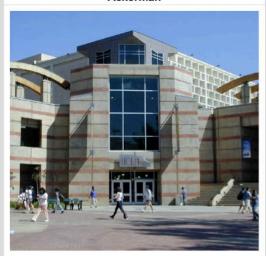

Inside Ackerman Union are restaurants offering everything from burgers to a variety of ethnic foods. Ackerman also houses a ballroom, arcade, candy store, portrait studio, and ATMs.

Moore

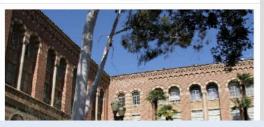

UCLA Campus Tour

**Bruin Walk** 

Ackerman

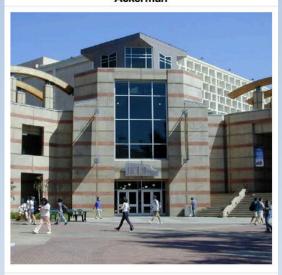

Inside Ackerman Union are restaurants offering everything from burgers to a variety of ethnic foods. Ackerman also houses a ballroom, arcade, candy store, portrait studio, and ATMs.

Moore

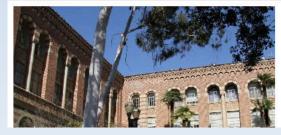

# One Framework, Many Apps

- Built on browser-side technologies
- Supports all languages & environments

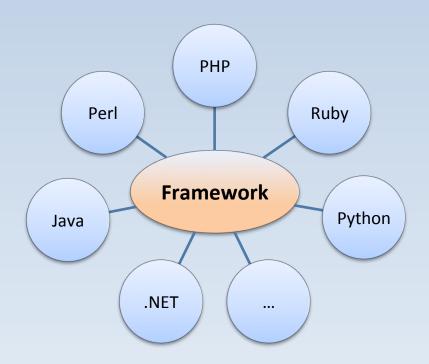

# One Framework, Many Apps

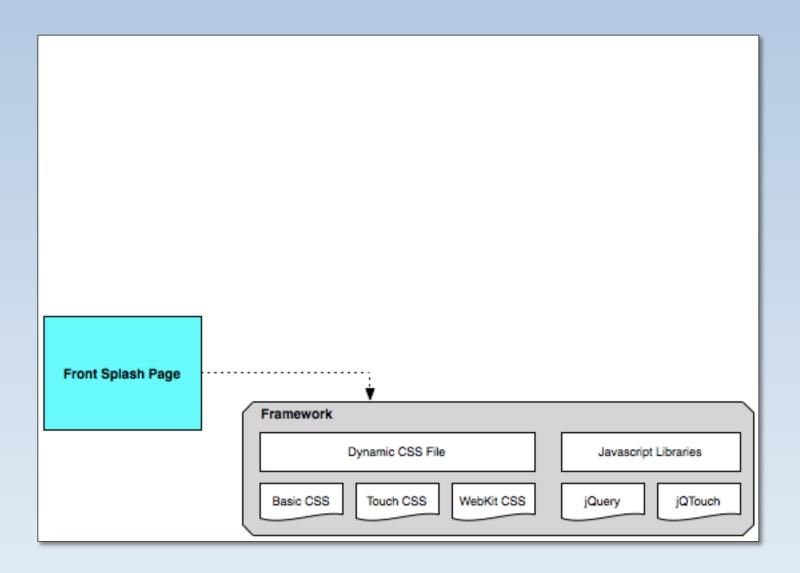

# One Framework, Many Apps

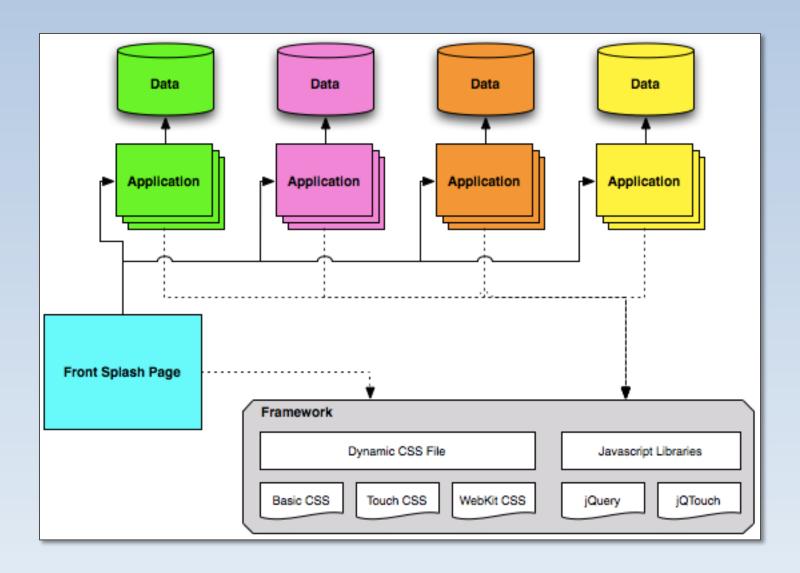

# Strategy

- Application uses semantic HTML entities
- MWF determines best presentation
- MWF accounts for support or lack thereof
- Three basic device classification tiers
- Deeper device awareness available

# **Getting Started**

Create a page with these two tags in HEAD:

```
k rel="stylesheet" type="text/css"
    href="http://m.ucla.edu/assets/css.php">

<script type="text/javascript"
    src="http://m.ucla.edu/assets/js.php">
/script>
```

- Start using the MWF!
  - All HTML classes & JS core are always available
  - Additional libraries available on demand
  - Some special assets like compressors

# But Really, What's Going On?

- An app has a page with the MWF handlers
- When a user visits the page,
  - the user's browser requests css.php and js.php
  - the MWF gathers telemetry on the device
  - the MWF classifies device and generates CSS/JS
  - the page is rendered from generated CSS/JS
- Process is transparent to the app it uses
   CSS classes without concern for the device

### Demo

The Framework in Action

### Framework Semantics & Tools

to enable and empower a mobile developer

# Framework Components

Base CSS Handler

```
k rel="stylesheet"
href="http://m.ucla.edu/assets/css.php">
```

Base Javascript Handler

```
<script type="text/javascript"
src="http://m.ucla.edu/assets/js.php">
  </script>
```

### Semantic Entities - Header

A full-width page header

UCLA Newsroom

#### **Semantic Entities - Footer**

A full-width page footer

University of California © 2011 UC Regents Help | View Full Site

#### Semantic Entities – Menu

A full-width navigation menu

```
<div class="menu-full">
  <h1>{MENU_HEADING}</h1>

    <a href="{LINK1_URL}">{LINK1_TEXT}</a>
    <a href="{LINK1_URL}">{LINK1_URL}</a>

</div>
```

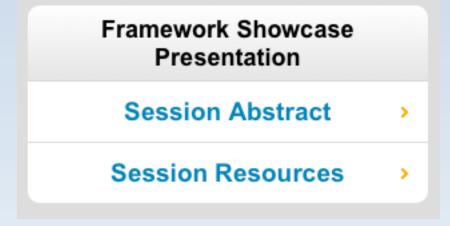

#### Semantic Entities – Content

A full-width multi-purpose content area

```
<div class="content-full">
  <h1>{CONTENT_HEADING}</h1>
  {TEXT_CONTENT}
</div>
```

#### Presentation Abstract

Divided into three sections, this session shall showcase many Mobile Web Framework features including (1) semantic entities and Javascript libraries available to content providers, (2) advanced use cases for content providers, and (3) deployment of the framework for service providers.

### **Button Entity**

· A full-width button element:

```
<div class="button-full">
  <a href="{BUTTON_URL}">
    {BUTTON_TEXT}
    </a>
</div>
```

**Back to Menu** 

## Going Further with Entities

- Entities support additional properties
  - Padded
  - Light
- Some specific properties
  - Multi-item buttons
  - Content buttons

## Going Further with Entities

A two item full-width button element:

```
<div class="button-full button-padded button-light">
  <a href="{BUTTON1_URL}">
    {BUTTON1_TEXT}
    </a>
  <a href="{BUTTON2_URL}">
    {BUTTON2_TEXT}
    </a>
</div>
```

**Previous** 

Next

## **Beyond the Entities**

- Control display for only some classifications
  - .not-basic
  - .only-basic
  - .not-full
  - .only-full

#### **Beyond the Entities**

- Dynamically-defined body telemetry
  - .mwf If the MWF was able to write classes into the body tag
  - .mwf\_mobile If device is regarded as mobile
  - .mwf\_notmobile If device is regarded as non-mobile
  - .mwf\_standard If device is "standard" classification.
  - .mwf\_full If device is "full" classification.
  - .mwf\_browser\_{name} Browser name.
  - .mwf\_browser\_{name}\_{version} Browser name and version.
  - .mwf\_os\_{name} Device OS name.
  - .mwf\_os\_{name}\_{version} Device OS name and version.

#### Javascript Libraries

- Javascript UI libraries currently available
  - Transitions
  - Touch Transitions
  - Geolocation
- Loaded on request through JS handler

```
<script type="text/javascript" src="http://m.ucla.edu/assets/
js.php?standard_libs=geolocation&full_libs=transitions
+touch_transitions"></script>
```

More coming soon...

## Other Scripts

Redirect mobile users to mobile site

```
<script type="text/javascript" src="http://m.ucla.edu/assets/
redirect/js.php?m={MOBILE_PATH}"></script>
```

Compress images

```
http://m.ucla.edu/assets/min/img.php?img={IMG_PATH} & force_device_width& force_device_height
```

Minify CSS and Javascript

```
http://m.ucla.edu/assets/min/js.php?basic={SCRIPT_1} &standard={SCRIPT_2}&full={SCRIPT_3} http://m.ucla.edu/assets/min/css.php?basic={STYLE_1} &standard={STYLE_2}&full={STYLE_3}
```

#### Demo

**Building with the Framework** 

# **And Now**

a quick intermission